## **VASP/P2Y12**

Para a monotorização dos antagonistas especificos do ADP Receptor Plaquetário

#### **Para Utilização no Diagnóstico** *In Vitro*

Dispositivo de 10 Testes **Ref. 7014 Ref. 7014** 

As mudanças significativas são indicadas por linhas pontilhadas na margem.

# C E

**1 INTRODUÇÃO** 

O dispositivo **PLT VASP/P2Y12** destina-se ao acompanhamento dos antagonistas específicos do receptor plaquetário por ADP, P2Y12.

A proteína intraplaquetária VASP ("Vasodilator Stimulated Phosphoprotein") não é fosforilada em estado basal.

A fosforilação desta proteína é regulada pela via de AMPc (Adenosina Monofosfato cíclico). A PGE1 (Prostaglandina E1) activa esta via **(1),** enquanto que o ADP (Difosfato de Adenosina) a inibe por acção nos receptores P2Y12 **(2)**.

Nas condições de teste, a proteína VASP sob a forma fosforilada traduz o estado inibido do receptor P2Y12, enquanto que a sua forma não fosforilada está ligada à disponibilidade do receptor.

Variações inter-individuais e a resistência às tienopiridinas foram largamente descritas na literatura (3) (4). O efeito das tienopiridinas **(3)** pode ser demonstrado, através do dispositivo **PLT VASP/P2Y12**, pela persistência da fosforilação de VASP induzida pela PGE1, apesar da adição simultânea de ADP.

O dispositivo **PLT VASP/P2Y12** também pode ser utilizado para avaliar os efeitos *in vitro* dos antagonistas do receptor P2Y12.

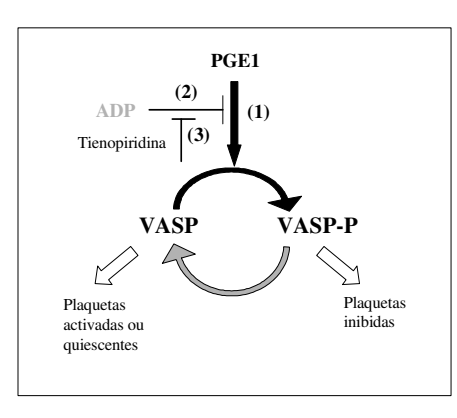

## **2 PRINCÍPIO**

A amostra sanguínea é incubada paralelamente em presença apenas de PGE1 ou de PGE1 e ADP. Após uma permeabilização celular, a molécula VASP sob a forma fosforilada é marcada por um anticorpo monoclonal específico (clone 16C2 (6)) em imunofluorescência indirecta sem lavagem. A análise em citometria de fluxo, em dupla coloração, permite comparar as duas condições testadas e avaliar, para a amostra analisada, a capacidade do ADP para inibir esta fosforilação. Um **índice de reactividade plaquetária (PRI)** é assim calculado a partir de médias de fluorescência corrigidas (MFIc) da amostra, testada em presença de PGE1 em isolado  $(PGE1)$  ou de PGE1 e ADP  $(PGE1 + APP)$ .

## **3 REAGENTES FORNECIDOS**

- **Reagente 1:** 1 frasco de 60 ml de diluente.
- **Reagente 2a:** 1 frasco de PGE1.
- **Reagente 2b:** 1 frasco de PGE1 + ADP.
- **Reagente 3:** 1 frasco de 300 µl de fixador.
- Reagente 4a: 1 frasco de 200 µl de anticorpo monoclonal de ratinho anti VASP-P + permeabilizante.
- **Reagente 4b:** 1 frasco de 100 µl de controlo isotípico negativo (Anticorpo monoclonal de ratinho) + permeabilizante.
- **Reagente 5:** 1 frasco de 300 µl de reagente de revelação, anticorpo policlonal anti IgG de ratinho, ligado a FITC + contramarcador anti-plaquetário ligado à PE (anti CD61-PE) + permeabilizante.

## **4 MATERIAL NECESSÁRIO NÃO FORNECIDO**

- Agitador tipo Vórtex.
- Cronómetro.
- Citómetro.
- Pipetas reguláveis de ponta descartável (10 µl).
- Pipetas (1 e 2 ml).
- Tubos de hemólise para citómetro.
- Água destilada, água desionizada ou água para preparações injectáveis.

### **5 RECONSTITUIÇÃO E CONSERVAÇÃO DOS REAGENTES**

Quando conservados à temperatura de 2-8°C no seu estado original, os reagentes mantêm-se estáveis até ao termo do prazo de validade indicado na embalagem.

**Nota**: Não congelar o dispositivo.

- **Reagentes 1, 3, 4a, 4b e 5:** prontos a utilizar.
- Estabilidade após a abertura: 2 meses a 2-8°C, isento de qualquer contaminação.

## • **Reagentes 2a e 2b:**

Reconstituir cada frasco com **400 µl** de água destilada e homogeneizar durante 5 segundos por meio de um agitador tipo Vórtex.

Estabilidade após reconstituição: 1 mês a 2-8°C, isento de qualquer contaminação.

## **6 PRECAUÇÕES**

- Respeitar as boas práticas de laboratório.
- A eliminação dos resíduos deve processar-se em conformidade com a
- regulamentação local em vigor.
- O sangue deve ser considerado como potencialmente infeccioso.

- Reagente 3 – Fixador :

- **H351**: Suspeito de provocar cancro
- **H319**: Provoca irritação ocular grave
- **H317**: Pode provocar uma reacção alérgica cutânea
- **H333**: Pode ser nocivo em caso de inalação
- **P201**: Pedir instruções específicas antes da utilização

**P280**: Usar luvas de protecção/vestuário de protecção/protecção ocular/protecção facial

#### **P305 + P351 + P338**: SE ENTRAR EM CONTACTO COM OS

OLHOS: enxaguar cuidadosamente com água durante vários minutos. Se usar lentes de contacto, retire-as, se tal lhe for possível. Continuar a enxaguar

**P302 + P352**: Usar luvas de protecção/vestuário de

protecção/protecção ocular/protecção facial

- Reagentes 4a – Anti VASP-P, 4b – Controlo isotípico negativo, 5 – Reagente de revelação :

**H319**: Provoca irritação ocular grave

**P280**: Usar luvas de protecção/vestuário de protecção/protecção ocular/protecção facial

**P305 + P351 + P338**: SE ENTRAR EM CONTACTO COM OS

OLHOS: enxaguar cuidadosamente com água durante vários minutos. Se usar lentes de contacto, retire-as, se tal lhe for possível. Continuar a enxaguar

#### **7 RECOLHA E TRATAMENTO DA AMOSTRA**

## • **Colheita:**

i i presentato

- Utilizar tubos de colheita em plástico não molhável.
- As plaquetas devem conservar toda a sua integridade, sendo imperativo evitar qualquer risco de activação durante a colheita (agitação, choque térmico).
- Anticoagulante: **citrato de sódio 0,109 M ou 0,129 M** (1 volume de citrato para 9 volumes de sangue).

#### • **Tratamento da amostra:**

- A amostra deve ser tratada nas **48 horas** que se seguem à sua recolha.
- O tubo de sangue deve estar cheio, conservado à temperatura ambiente (18 25°C) e não deve ser aberto antes do teste.
- O teste é efectuado em sangue total com citrato.

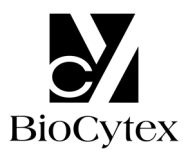

#### **8 PROCEDIMENTO**

**Nota**: Para cada um dos reagentes, **como o volume utilizado é reduzido (10 µl), recomenda-se a sua deposição no fundo dos tubos.** 

Todos os reagentes devem encontrar-se à temperatura ambiente para a realização do protocolo.

**Recomendamos, como controlo, a utilização de uma amostra normal em paralelo, em cada série de amostras a testar.** 

#### **8.1 Preparação dos tubos e da amostra**

Num suporte, dispor, por cada amostra, 3 tubos em plástico identificados como T1, T2 e T3:

- Depositar **10 µl** de **Reagente 2a** no tubo T1.
- Depositar **10 µl** de **Reagente 2b** nos tubos T2 e T3.
- Distribuir **10 µl** de sangue total nos tubos T1, T2 e T3.
- Homogeneizar durante 1 a 2 segundos por meio de um agitador tipo Vórtex, **regulado para baixa velocidade.**
- Incubar durante **10 minutos** à temperatura ambiente.

#### **8.2 Fixação**

- Distribuir **10 µl** de **Reagente 3** nos tubos T1, T2 e T3.
- Homogeneizar durante 1 a 2 segundos por meio de um agitador tipo Vórtex, **regulado para baixa velocidade**.
- Incubar durante **5 minutos** à temperatura ambiente.

#### **8.3 Permeabilização celular e marcação imunológica**

- Distribuir **10 µl** de **Reagente 4a** nos tubos T1 e T2.
- Distribuir **10 µl** de **Reagente 4b** no tubo T3.
- Homogeneizar durante 1 a 2 segundos por meio de um agitador tipo Vórtex, **regulado para baixa velocidade**.
- Incubar durante **5 minutos** à temperatura ambiente.

#### **8.4 Revelação e contramarcação plaquetária**

- Distribuir **10 µl** de **Reagente 5** nos tubos T1, T2 e T3.
- Homogeneizar durante 1 a 2 segundos por meio de um agitador tipo Vórtex, **regulado para baixa velocidade**.
- Incubar durante **5 minutos** à temperatura ambiente.
- Distribuir **2 ml** de **Reagente 1** nos 3 tubos.
- Homogeneizar durante 1 a 2 segundos por meio de um agitador tipo Vórtex **regulado para rápida velocidade.**
- Incubar os tubos durante **20 minutos** à temperatura ambiente e protegidos da luz.

As amostras assim preparadas podem ser **conservadas à temperatura ambiente e protegidas da luz** durante **2 horas** antes da sua análise no citómetro de fluxo.

#### **8.5 Análise citométrica**

Para efectuar a leitura citométrica, consultar o protocolo de utilização do aparelho fornecido pelo fabricante.

A opção para o cálculo estatístico das médias de fluorescência (MFI) é a média geométrica (Mn (y) ou GeoMean consoante o citómetro).

**Antes da análise, homogeneizar os tubos durante 1 a 2 segundos por meio de um agitador tipo Vórtex.** 

#### **Analisar pelo menos 5000 elementos plaquetários na janela** "**B**"**.**

Para a realização do protocolo são necessários um citograma FS LOG x SS LOG e um citograma FL1 LOG x FL2 LOG.

- Análise do tubo T1:
- No citograma FS LOG x SS LOG, isolar a nuvem celular, incluindo as plaquetas, numa janela de análise "A". Os leucócitos, localizados ao nível da seta, são excluídos desta janela "A" (Fig. 1).
- Limitar o citograma FL1 LOG x FL2 LOG pela janela de análise "A".
- Ajustar a tensão do fotomultiplicador FL2, a fim de posicionar a nuvem FL2<sup>+</sup> no princípio da 3ª década.
- Ajustar a tensão do fotomultiplicador FL1, a fim de posicionar o fundo da nuvem FL1<sup>+</sup> / FL2<sup>+</sup> no princípio da 2ª década.
- **Posicionar um limite de discriminação em FL2 LOG para eliminar o máximo de elementos FL2- (ruído de fundo do aparelho e detritos celulares).**
- No citograma, isolar a população plaquetária FL2<sup>+</sup> dos detritos celulares FL2<sup>-</sup> numa janela de análise "B" (Fig. 2) e determinar a MFI no eixo das ordenadas.

**Nota**: em certas amostras, uma população de agregados aparece sob a forma de cometa (simbolizada por uma seta) e situa-se à esquerda da nuvem de interesse. No tubo T1, posicionar a janela B de tal maneira que toda a nuvem plaquetária fique incluída e que o máximo de agregados fique excluído.

• Análise dos tubos T2 e T3:

- **Sem modificar a posição da janela "B" e as regulações das PMT SS, FS,** 

- **FL1 e FL2 anteriormente optimizadas**, analisar os tubos T2 e T3 (Figs. 3, 4).
- Determinar a MFI no eixo dos Y dos tubos T2 e T3.

Apresentamos, em seguida, as figuras obtidas num aparelho Beckman Coulter de tipo EPICS XL:

**Fig. 1:** Posicionamento da janela de análise "A" no tubo T1

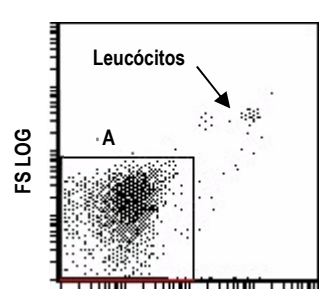

**Fig. 3:** Análise do tubo T2

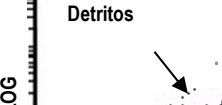

"B" para o tubo T1

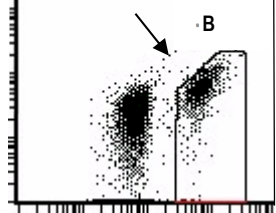

**Fig. 2:** Posicionamento da janela

(AcM anti VASP-P, condição PGE1)

**SS LOG** 

**Fig. 4:** Análise do tubo T3 (Controlo negativo, condição PGE1+ADP)

**FL2 LOG** 

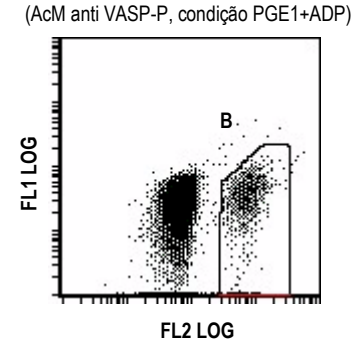

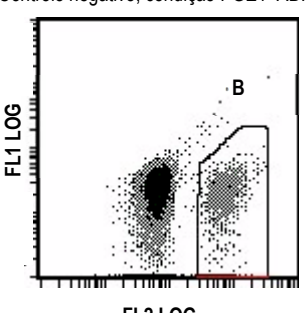

**FL2 LOG** 

Em baixo, as figuras obtidas num aparelho Becton Dickinson de tipo FACSCalibur:

**Fig. 1:** Posicionamento da janela de análise "A" no tubo T1

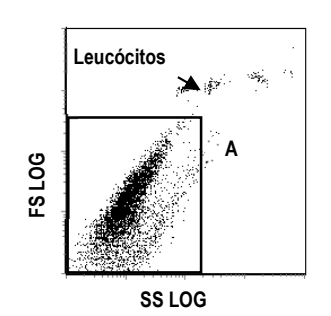

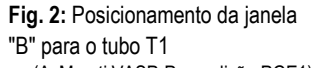

(AcM anti VASP-P, condição PGE1)

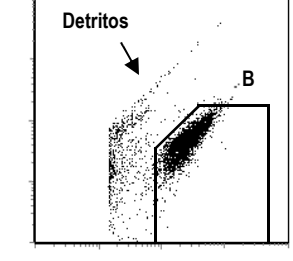

**FL2 LOG** 

**Fig. 3:** Análise do tubo T2 (AcM anti VASP-P, condição PGE1+ADP)

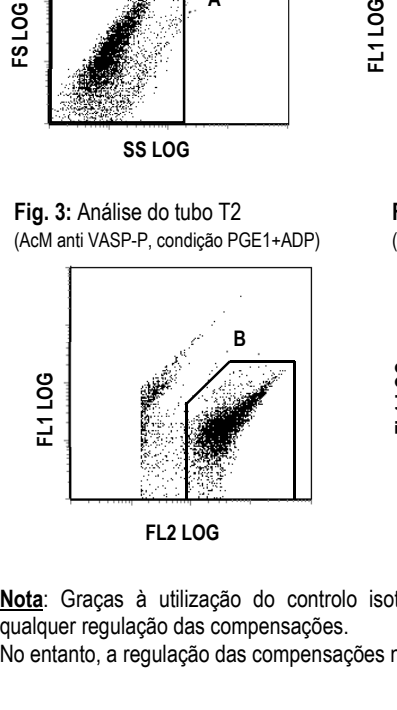

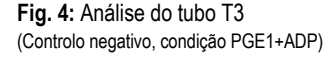

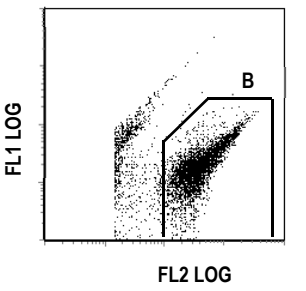

**Nota**: Graças à utilização do controlo isotípico negativo, não é necessária qualquer regulação das compensações.

No entanto, a regulação das compensações não afecta os resultados do teste.

**FL1 LOG**

#### **8.6 Análise dos resultados**

Depois da análise citométrica, determinar o valor das MFI corrigidas (MFIC) dos tubos T1 e T2.

A MFIC é obtida subtraindo o valor de MFI obtido no controlo negativo (tubo T3) aos valores de MFI obtidos no AcM anti VASP-P (tubos T1 ou T2).

> **MFIc (PGE1) = MFIc (T1) = MFI (T1) – MFI (T3) MFIc (PGE1 + ADP) = MFIc (T2) = MFI (T2) – MFI (T3)**

#### **9 INTERPRETAÇÃO DO TESTE**

O índice de reactividade plaquetária (PRI) é calculado a partir das médias de fluorescência corrigidas (MFIc), da amostra testada em presença de PGE1 por si só (PGE1) ou de PGE1 e de ADP (PGE1+ ADP), segundo a fórmula seguinte:

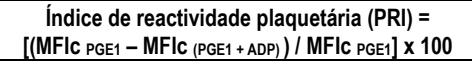

#### **Cada laboratório deve estabelecer os seus próprios valores de interpretação específicos ao antagonista P2Y12 avaliado.**

#### **Tratamento com clopidogrel:**

Variações inter-individuais na resposta ao tratamento clopidogrel foram demonstradas com o dispositivo **PLT VASP/P2Y12 (1)**:

Os PRI dos doentes (n=33) com doença cardiovascular isquémica, tratados com clopidogrel durante mais de uma semana, variam de 6,6% a 85,8%.

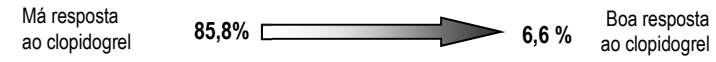

Com o objectivo de medir a eficácia de um antagonista P2Y12, como o clopidogrel, seguir as recomendações seguintes:

1- Determinar a zona basal dos valores de PRI **(expressa em média** ± **2 desvios padrão**) num grupo de doentes que apresentem a patologia em questão e não estejam a receber o antagonista P2Y12 em avaliação.

A título indicativo, de acordo com a publicação de Aleil B. *et al.* (1), o PRI dos doentes (n=34) que sofriam de doença cardiovascular isquémica, não tratados com clopidogrel, é igual a 79,0  $\pm$  4,1% (expresso em média  $\pm$  desvio-padrão).

- 2- Antes do tratamento, determinar o valor basal do PRI do doente testado (PRI0) e verificar se este valor está compreendido na zona basal do PRI anteriormente estabelecida. Caso contrário, consultar o parágrafo Limitações (§11) e, se necessário, repetir o teste.
- 3- Determinar  $\circ$  valor de PRI num momento T (PRIT), tendo em conta as propriedades farmacodinâmicas do antagonista P2Y12 avaliado. Se o valor PRI<sub>T</sub> estiver ainda compreendido na zona basal de PRI, o doente não respondeu ao medicamento.

#### **10 DESEMPENHOS**

O teste **PLT VASP/P2Y12** foi validado para os instrumentos Becton Dickinson tipo FACSCalibur e Beckman Coulter tipos XL e XL MCL.

#### • **Repetibilidade:**

Algumas amostras (n=8) apresentando diferentes níveis de resposta (PRI) foram testadas 5 vezes com o mesmo dispositivo. As variações estão representadas a seguir (média ± desvio-padrão):

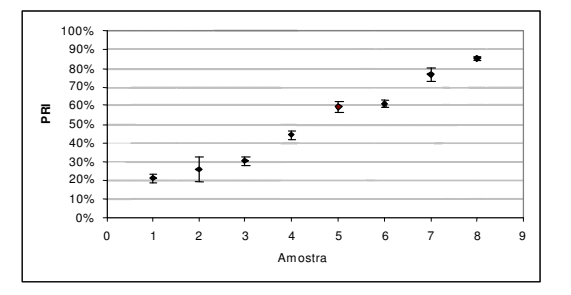

#### • **Reprodutibilidade inter lotes:**

Algumas amostras (n=30) apresentando diferentes níveis de resposta (PRI) foram testadas com 1 dispositivo de 3 lotes diferentes. As variações estão representadas no gráfico seguinte (média ± desvio-padrão):

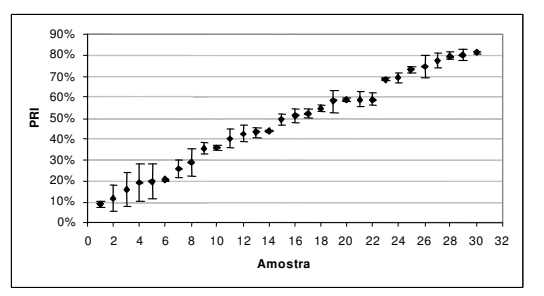

#### • **Zona de medição:**

A zona de medição do método estende-se de 0 a 100% de PRI.

## • **Interferências:**

## Aspirina:

Segundo a publicação de Aleil B. *et al.* (1), a aspirina não interfere significativamente com o teste **PLT VASP/P2Y12** (n=67): p = 0,328.

#### Contagem de plaquetas:

Nas amostras não tratadas contendo 50.000 a 300.000 plaquetas/ul de sangue, a contagem de plaquetas não interfere significativamente com o teste **PLT VASP/P2Y12**.

#### Abciximab:

Segundo a publicação de Van Werkum J. *et al* (2), abciximab não interfere significativamente com o teste **PLT VASP/P2Y12** (n=11): p=0,89.

#### • **Correlação com a agregação:**

Como descrito na publicação de Aleil B. *et al.* (1), o teste **PLT VASP/P2Y12** está fortemente relacionado com a inibição da agregação induzida por ADP após adição de um antagonista específico do P2Y12: r = 0,72; p < 0,0001.

#### **11 LIMITAÇÕES**

- O dispositivo **PLT VASP/P2Y12** não pode ser utilizado em amostras hemolisadas.

- O dispositivo **PLT VASP/P2Y12** não deve ser utilizado em amostras que apresentem uma contagem de glóbulos vermelhos abaixo do limite inferior dos valores normais. Neste caso, recomenda-se repetir o teste numa nova amostra recolhida pelo menos 24 horas mais tarde.

- Para certas amostras, a análise citométrica imediata, após adição de 2 ml de Reagente 1 no fim do protocolo, pode revelar uma lise incompleta dos glóbulos vermelhos. Isto traduz-se numa superposição entre a nuvem plaquetária e a nuvem de glóbulos vermelhos. Neste caso, por forma a permitir a lise completa dos glóbulos vermelhos, conservar esta amostra durante mais 5 minutos à temperatura ambiente, antes de proceder à agitação dos tubos por Vórtex e renovar a análise citométrica.

#### **12 RESPONSABILIDADE**

A utilização para diagnóstico *in vitro* só é considerada válida mediante aplicação estrita deste folheto informativo. Qualquer modificação ou alteração, bem como a utilização de reagentes de outros lotes, pode influenciar os resultados dos testes. Nestas circunstâncias, não será aceite qualquer contestação ou substituição do produto.

#### **13 REFERÊNCIAS**

- (1) ALEIL B. *et al.* (2005) *J Thromb Haemost* 3: 85-92.
- (2) VAN WERKUM J. *et al*. (2007) *J Thromb Haemost* 5: 881-883.
- (3) BONELLO L. *et al*. (2009) *Am J Cardiol*. 103(1):5-10.
- (4) BARRAGAN P. *et al.* (2003) *Cathet Cardiovasc Intervent* 59: 295-302.
- (5) GURBEL P.A. *et al.* (2003) *Circulation* 107: 2908-2913.
- (6) MULLER I. *et al.* (2003) *Thromb Haemost* 89: 783-787.
- (7) GEIGER J. *et al.* (1999) *Arterioscler Thromb Vasc Biol* 19: 2007-2011.
- (8) SCHWARZ U.R. *et al.* (1999) *Thromb Haemost* 82: 1145-1152.

## **14 SÍMBOLOS**

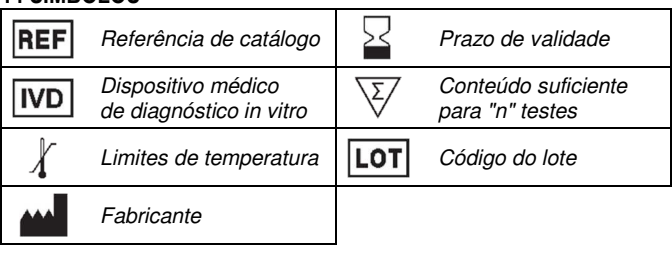

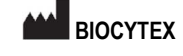

**140 ch. DE L'ARMEE D'AFRIQUE 13010 MARSEILLE FRANCE TEL: +33 (0) 4 96 12 20 40 FAX: +33 (0) 4 91 47 24 71** 

Versão Março 2018